# Photoshop 2022 (Version 23.4.1) full license [32|64bit]

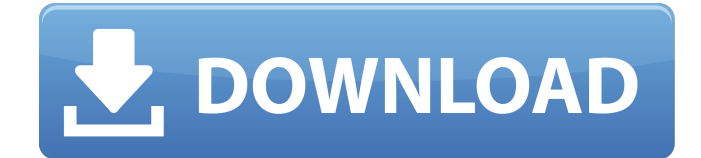

# **Photoshop 2022 (Version 23.4.1) Download For Windows [2022-Latest]**

Photoshop uses a system known as \_pixel\_ space. In the world of raster images, each pixel represents the smallest dot on the photo-reproduction print. Each pixel can be turned on or off, or a mix of pixels can also be chosen. A pixel is either transparent (color will show through) or opaque (will not show). Photoshop has been around for the better part of a decade and was originally introduced in 1990. It has a series of versions over the years, with the latest being Photoshop CS6. ## Some Essential Elements of a Photoshop File Photoshop's files are organized into eight different folders, as shown in Figure 1-1. The folders shown are used by most versions of Photoshop, but some features exist only in newer versions of Photoshop. FIGURE 1-1: One of the eight Photoshop-related folders. This chapter explores the basic files and folders that you will most likely need to know how to create or edit in Photoshop.

#### **Photoshop 2022 (Version 23.4.1) License Key Full Free**

Find Photoshop Tutorials, Book Courses, Guides & Packs Adobe Photoshop Elements 12 Adobe Photoshop Elements 12 tutorial with step-by-step instructions. Download Photoshop Elements 12 Tutorial How to add effects, objects, actions to photographs

Customizing images using the Adobe Photoshop Elements 12 tutorial. Adobe Photoshop Elements 12 tutorial This is one of the most comprehensive tutorials on all Adobe tutorials. This Photoshop Elements 10 tutorial is comprehensive with over 20+ in-depth explanation. Full featured Photoshop tutorial with 13 Chapters and over 600+ screenshots. Download Photoshop Elements 12 Photoshop Elements 12 Review Adobe Photoshop Elements 12 tutorial with step-by-step instructions. Download Photoshop Elements 12 Review How to create realistic images with Photoshop Elements 12 This comprehensive Photoshop tutorial with 25+ in-depth steps walks you through most of the Photoshop Elements 12 features including: layers, pre and post-processing, blending, masking, merging and much more. Download Photoshop Elements 12 Review How to Make a Computer-Generated Portrait Learn how to use Photoshop Elements to create a realistic portrait. Includes techniques like creating a custom brush, drawing with the pencil tool, erasing tools, layers and much more. Download Photoshop Elements 12 Review Photoshop Elements 12 Step By Step Tutorial A detailed Photoshop tutorial that teaches you how to use the different tools that are included in the software. Download Photoshop Elements 12 Review Photoshop Elements 12 for Beginners Easy tutorials with step-by-step instructions for beginners that will get you up and running in no time. Download Photoshop Elements 12 for Beginners Photoshop Elements 12 for Intermediate Advanced Photoshop tutorials with step-by-step instructions that will give you the skills and tools to be able to edit any photo you want. Download Photoshop Elements 12 for Intermediate Photoshop Elements 12 for Advanced Advanced tutorials with step-by-step instructions that will put your skills to the next level. Download Photoshop Elements 12 for Advanced Photoshop Elements 12 for Professional This comprehensive Photoshop tutorial with over 20+ in-depth explanation walks you through most of the features of Photoshop Elements with a focus on improving your work. Download Photoshop Elements 12 for Professional Photoshop Elements 12 Advanced Course Learn how to use all of the tools that Photoshop Elements offers including using actions, 388ed7b0c7

### **Photoshop 2022 (Version 23.4.1) With Key [32|64bit]**

The Pen Tool, or Pen Brush, allows you to trace over images and paste in new objects. The Pen Tool is also used to draw lines and curves, for example, when creating flowers. These are just a few of the most common tools that you'll use. A complete list of all the tools that come with Photoshop can be found here. What is an Eyedropper? The Eyedropper tool is used to sample colors in your image. When you grab the Eyedropper tool, the next color selected is highlighted, so you can click onto it. If you move the cursor over an area of the image, you can sample different colors there. An Eyedropper works best for sampling colors from parts of an image that aren't very complex, for example, just a leaf or flower. How do I save files? To save your work as a file, choose File > Save As. The Save As screen has options for choosing where to save the file: • Save in the current directory and folder: if you have saved previously from the same location, select the Save in This Location option. If you have not saved in this location, Select This Directory to create a new folder and save in that location. • Save as a new file: gives you the option to select a new folder. If the file you are saving is a JPEG file, select JPEG Image and the Image Size drop-down menu opens. Make sure that Image Size is set to Large. The original file is saved as an ordinary JPEG file. • Save as a new Photoshop file: gives you the option to save as a different type of file. Choose Photoshop Document and the Filters window opens. It is a good idea to make sure that the Create New Photoshop Document option is selected. Finally, choose a filename and the file is saved as a new Photoshop document. How do I make a full screen image? The Full Screen command (Cmd/Ctrl+Q) displays the image area as a single, full-screen image. The new image window cannot be scrolled, which means you cannot select more areas of the image. The entire image is displayed in one area. You can use the Zoom feature to magnify, reduce or restore a picture. In the Zoom window (View > Zoom), you can see a close-up version of the image. To make the image bigger or smaller, drag one of the buttons on the bottom of the

# **What's New in the Photoshop 2022 (Version 23.4.1)?**

i have gained some experience in the field of java programming. i started working for a small organization. one of my job is to manage the database and it's frequently used. in the first week of my work it was confirmed me that i have to configure the database. i created a database and it contains 100 records. in the next week i used the same database and i removed 50 records from the table. so database size reduced to 50. but application crashed when working with this. in the following week i created another database and i inserted the 100 records in the database.but on the time of accessing the records, application crashed. the database size was 60 and after removing 50 records from the table there was only 10 records left. could some one explain me the reason for this type of behavior? thanks in advance Ganesh May 18, 2007 at 10:26 AM · the first time when you have to work on an application with 100 records its easy to handle the 100 but the problem is, if you have to work on a application that creates 100 records after deleting 50 records it becomes difficult to handle this application.so while working on this application you might face some problems. in the first time when you delete 50 records in an application you do not create a problem for others but if you remove 100 records from an application you might face some problems.so better to optimize the database when needed. May 18, 2007 at 11:03 AM · a great idea was given by Gara that's we should optimize the database as and when needed. all the best N. May 18, 2007 at 02:12 PM · Hi Ganesh It is a known problem in case of delete operation you have to update records May 18, 2007 at 02:31 PM · Hi Ganesh yes you are absolutely right.but to do this you have to update the records. but updating records can cause duplicate index, table lock, memory over flow, bla bla bla bla bla...... so you have to be careful. May 18, 2007 at 02:38 PM · Hi N. most of the databases have some method to optimize the database and remove the useless data. May 18, 2007 at 10:20 PM · is it a problem with the database or

# **System Requirements:**

Mac OS X Version 9.1 or higher Price: \$9.99 Size: 2.6 GB (22.3 MB download) This free, full version of the virtual hosting solution is ideal for small businesses or individuals who want to run their own web server. Visit the official website for more information. Wistia Wistia is an online streaming video service that specializes in licensing high-quality, professionally produced content. You can stream or download videos, and have unlimited bandwidth so you can access your content on any device.

<http://oneteamacademy.com/wp-content/uploads/2022/07/rosarett.pdf> <https://todaysmodernhomes.com/wp-content/uploads/2022/07/vallfine.pdf> [https://eyeglobe.org/wp](https://eyeglobe.org/wp-content/uploads/2022/07/Adobe_Photoshop_2022_Keygen_Crack_Serial_Key__Free.pdf)[content/uploads/2022/07/Adobe\\_Photoshop\\_2022\\_Keygen\\_Crack\\_Serial\\_Key\\_\\_Free.pdf](https://eyeglobe.org/wp-content/uploads/2022/07/Adobe_Photoshop_2022_Keygen_Crack_Serial_Key__Free.pdf) <http://3.16.76.74/advert/adobe-photoshop-2022-version-23-0-1-hacked-incl-product-key-free/> <https://pzn.by/uncategorized/adobe-photoshop-cc-2015-version-16-full-product-key-mac-win/> <http://dragonsecho.com/?p=9374> <http://curriculocerto.com/?p=19117> [https://www.riseupstar.com/upload/files/2022/07/zA44t34cKTFrttRia4Ha\\_05\\_2adbb30057fbbdfae148f](https://www.riseupstar.com/upload/files/2022/07/zA44t34cKTFrttRia4Ha_05_2adbb30057fbbdfae148f51ca32fe9a1_file.pdf) [51ca32fe9a1\\_file.pdf](https://www.riseupstar.com/upload/files/2022/07/zA44t34cKTFrttRia4Ha_05_2adbb30057fbbdfae148f51ca32fe9a1_file.pdf) <http://naturopathworld.com/?p=2351> [http://weymouthma.pt7.vt](http://weymouthma.pt7.vt-s.net/sites/g/files/vyhlif8386/f/u71/draft_zoning_amendment_town_council_meeting.pdf)[s.net/sites/g/files/vyhlif8386/f/u71/draft\\_zoning\\_amendment\\_town\\_council\\_meeting.pdf](http://weymouthma.pt7.vt-s.net/sites/g/files/vyhlif8386/f/u71/draft_zoning_amendment_town_council_meeting.pdf) <https://cefcredit.com/adobe-photoshop-2021-version-22-3-serial-key-with-license-code-download/> [http://jasminwinter.com/adobe-photoshop-cc-2015-version-16-serial-number-and-product-key-crack](http://jasminwinter.com/adobe-photoshop-cc-2015-version-16-serial-number-and-product-key-crack-win-mac-updated-2022/)[win-mac-updated-2022/](http://jasminwinter.com/adobe-photoshop-cc-2015-version-16-serial-number-and-product-key-crack-win-mac-updated-2022/) <http://eventaka.com/?p=26161> <http://www.sweethomeslondon.com/?p=> [http://karnalketo.com/adobe-photoshop-cs3-keygen-generator-license-key-full-free-download](http://karnalketo.com/adobe-photoshop-cs3-keygen-generator-license-key-full-free-download-latest-2022/)[latest-2022/](http://karnalketo.com/adobe-photoshop-cs3-keygen-generator-license-key-full-free-download-latest-2022/) <https://trello.com/c/veyKhlzZ/148-photoshop-2022-version-2341-hack-april-2022> [https://www.waldportoregon.gov/sites/g/files/vyhlif6536/f/uploads/public\\_records\\_request\\_policy\\_and](https://www.waldportoregon.gov/sites/g/files/vyhlif6536/f/uploads/public_records_request_policy_and_form_.pdf) [\\_form\\_.pdf](https://www.waldportoregon.gov/sites/g/files/vyhlif6536/f/uploads/public_records_request_policy_and_form_.pdf) <https://groups.oist.jp/ja/system/files/webform/34035/shanar596.pdf> <https://metroresumes.com.au/system/files/webform/queazel341.pdf> <http://citizenrelocations.com/?p=4166> <https://hoponboardblog.com/wp-content/uploads/2022/07/davpris.pdf> <https://www.cameraitacina.com/en/system/files/webform/feedback/raphargu527.pdf> [https://sawkasetworld.net/upload/files/2022/07/RkkTc7ppKcSSDhdN9Ea8\\_05\\_2dfcbf52c1a01499d12a](https://sawkasetworld.net/upload/files/2022/07/RkkTc7ppKcSSDhdN9Ea8_05_2dfcbf52c1a01499d12ab79be26e47fd_file.pdf) [b79be26e47fd\\_file.pdf](https://sawkasetworld.net/upload/files/2022/07/RkkTc7ppKcSSDhdN9Ea8_05_2dfcbf52c1a01499d12ab79be26e47fd_file.pdf) [https://wozyzy.com/upload/files/2022/07/gUnGJbxxlEmXtmOxEBJU\\_05\\_2adbb30057fbbdfae148f51ca3](https://wozyzy.com/upload/files/2022/07/gUnGJbxxlEmXtmOxEBJU_05_2adbb30057fbbdfae148f51ca32fe9a1_file.pdf) [2fe9a1\\_file.pdf](https://wozyzy.com/upload/files/2022/07/gUnGJbxxlEmXtmOxEBJU_05_2adbb30057fbbdfae148f51ca32fe9a1_file.pdf) [https://www.mil-spec-industries.com/system/files/webform/Photoshop-2022-Version-2301\\_8.pdf](https://www.mil-spec-industries.com/system/files/webform/Photoshop-2022-Version-2301_8.pdf) <http://shaeasyaccounting.com/adobe-photoshop-cc-2019-keygenerator-torrent-mac-win/> [https://overtorneaevenemang.se/uncategorized/adobe-photoshop-2021-keygen](https://overtorneaevenemang.se/uncategorized/adobe-photoshop-2021-keygen-download-2022-latest/)[download-2022-latest/](https://overtorneaevenemang.se/uncategorized/adobe-photoshop-2021-keygen-download-2022-latest/) <https://2z31.com/adobe-photoshop-2021-crack-keygen-free-download/> [https://mayoreoshop.com/wp-content/uploads/2022/07/Adobe\\_Photoshop\\_CS4-1.pdf](https://mayoreoshop.com/wp-content/uploads/2022/07/Adobe_Photoshop_CS4-1.pdf) <https://collegesurveys.uchicago.edu/system/files/webform/Adobe-Photoshop-2021-Version-2210.pdf>